## 12. Večdimenzionalna polja

**M A T R I K E V E Č D I M E N Z I O N A L N A P O L J A**

1

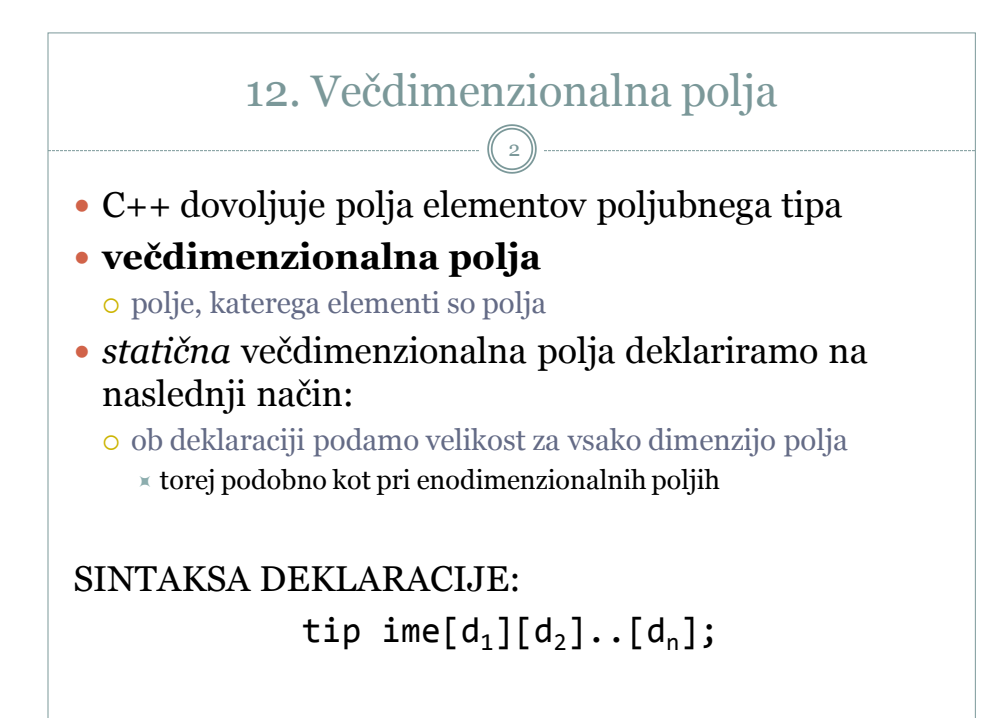

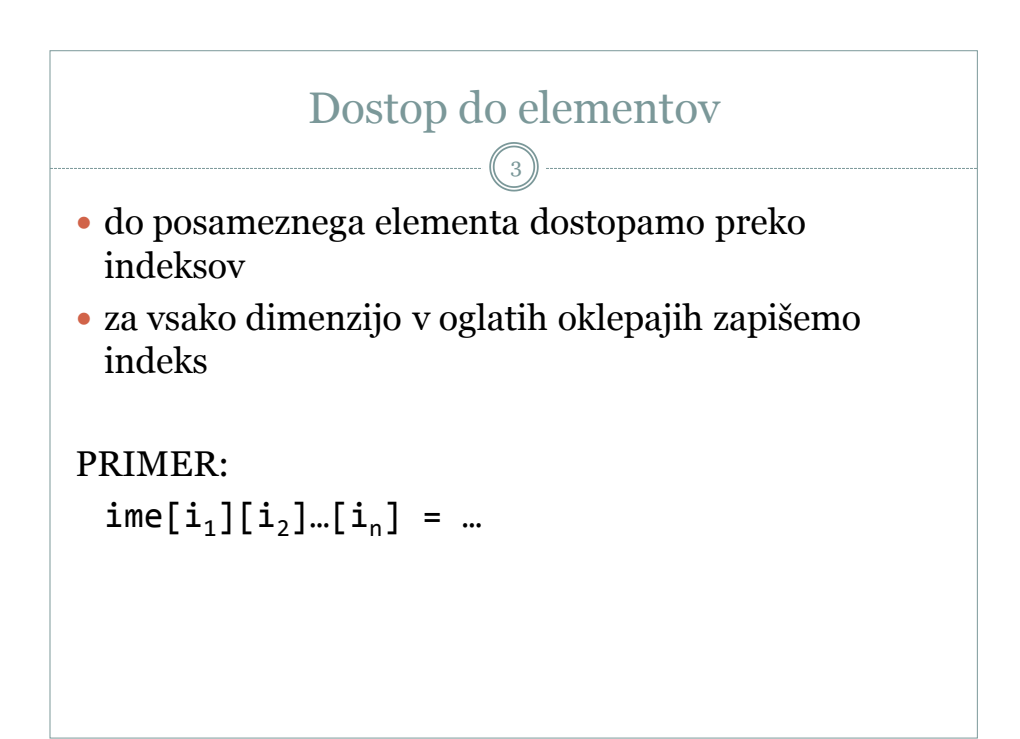

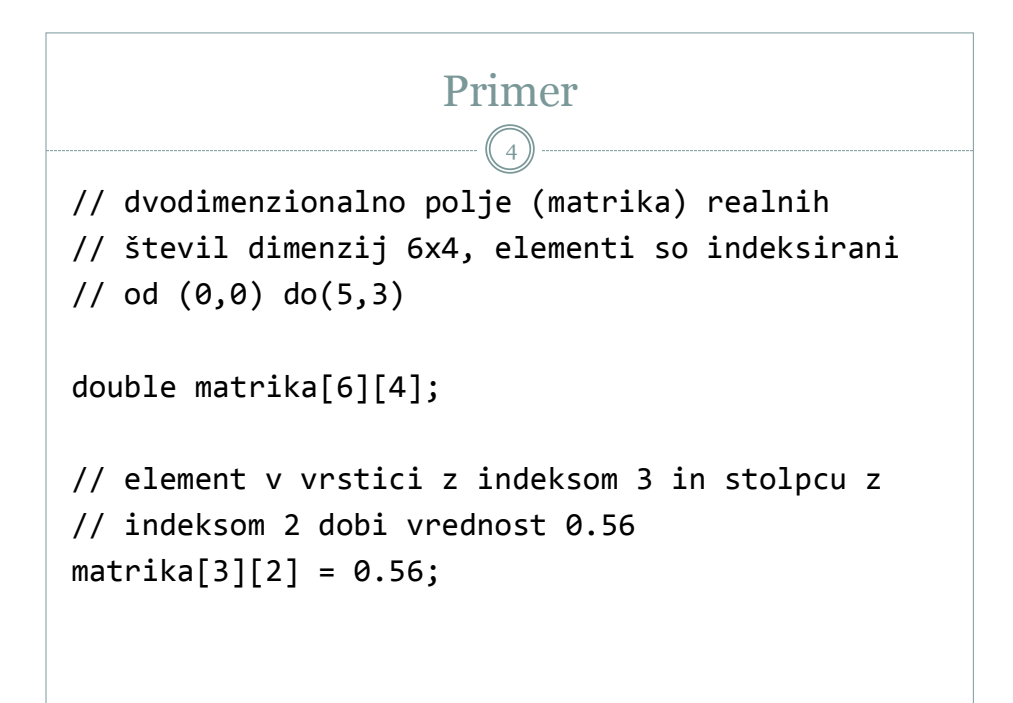

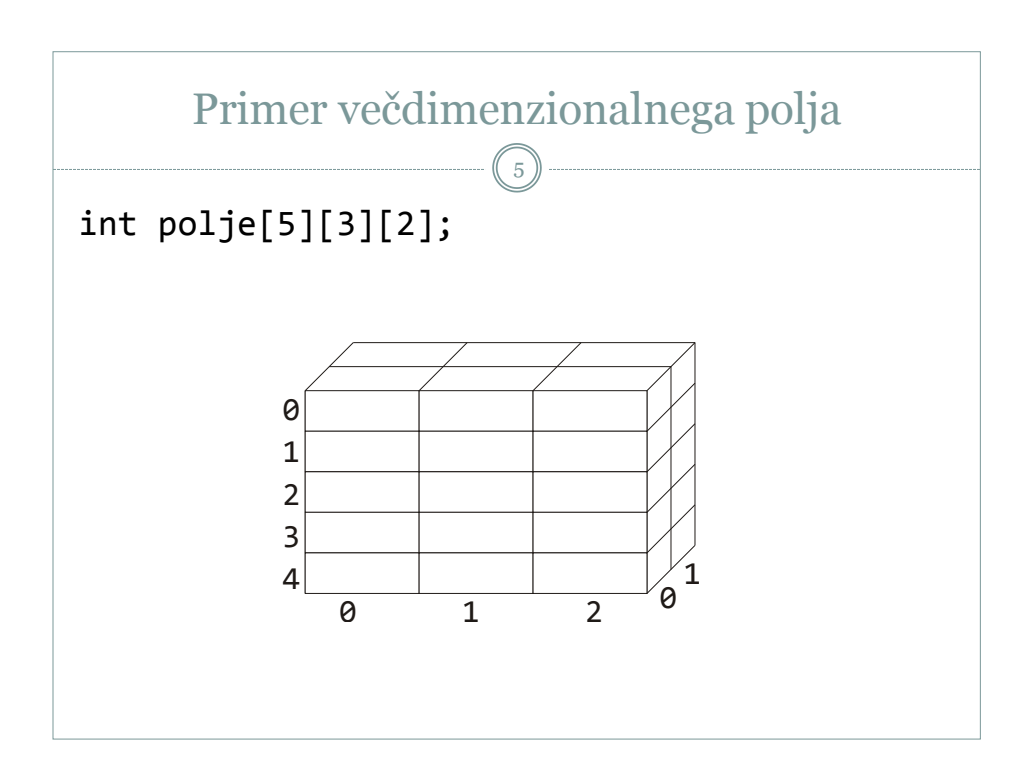

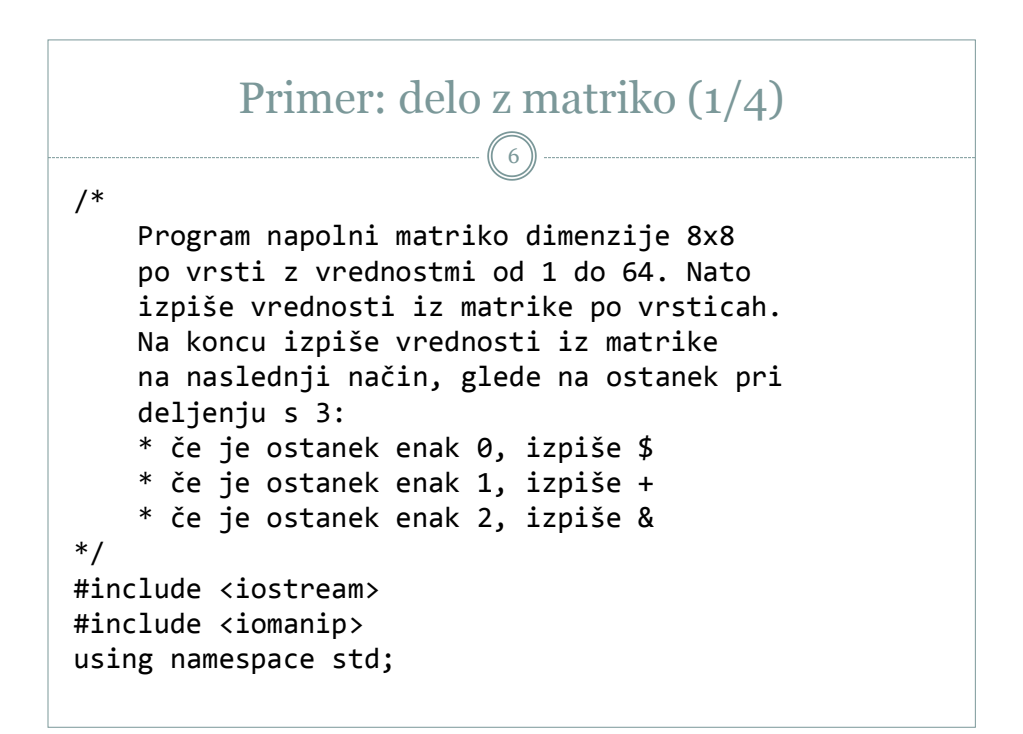

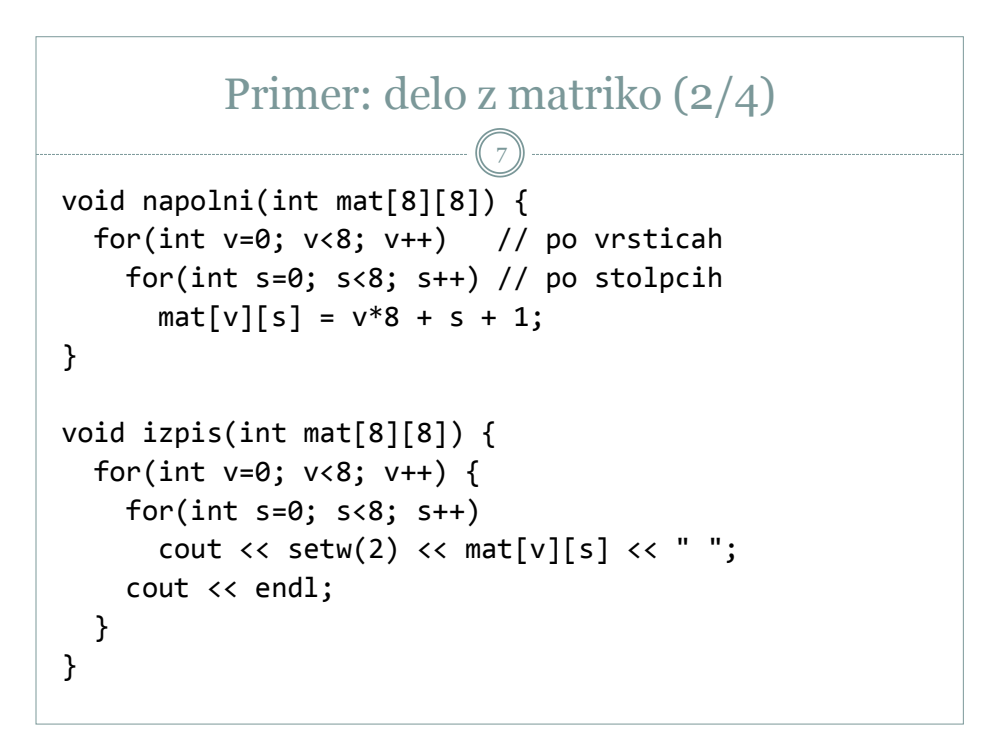

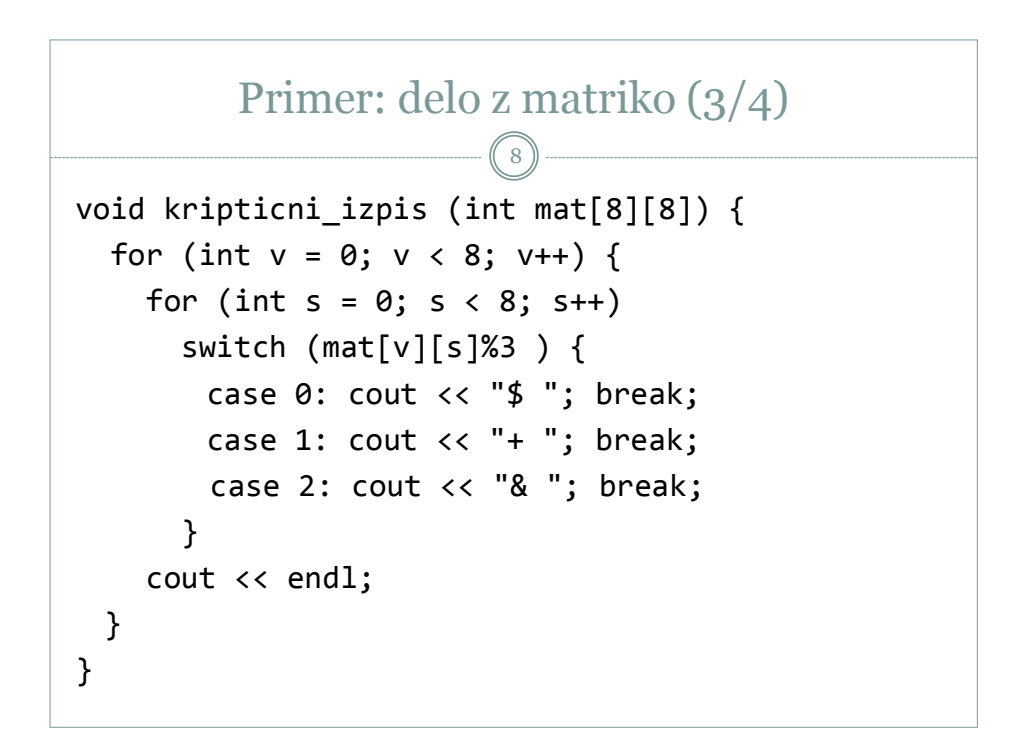

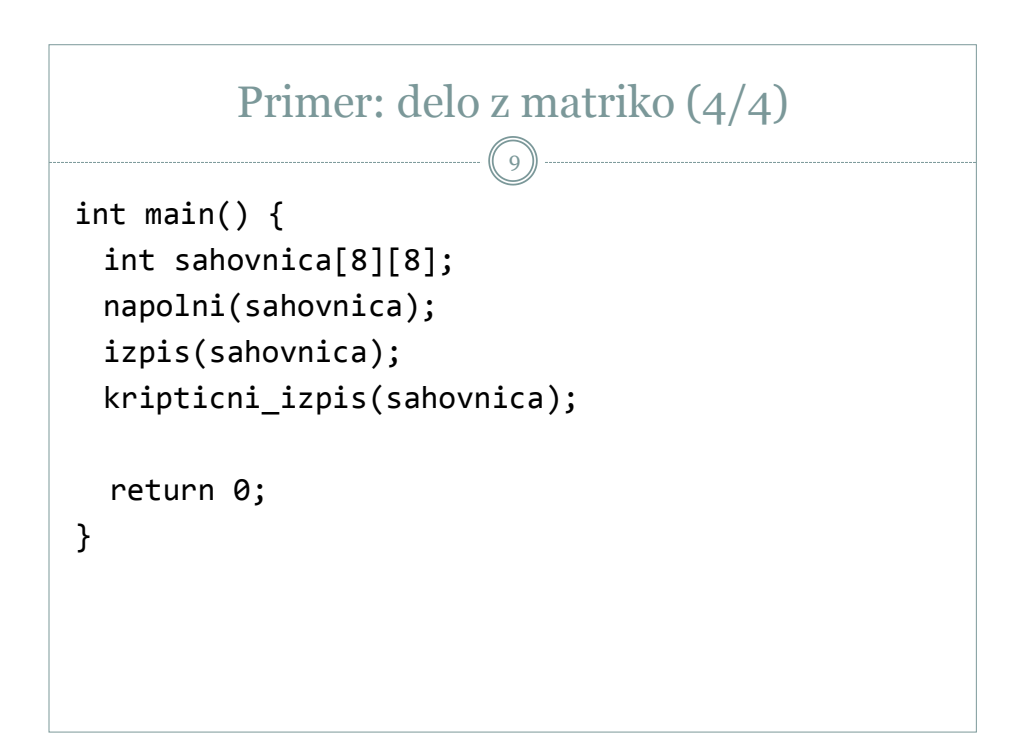

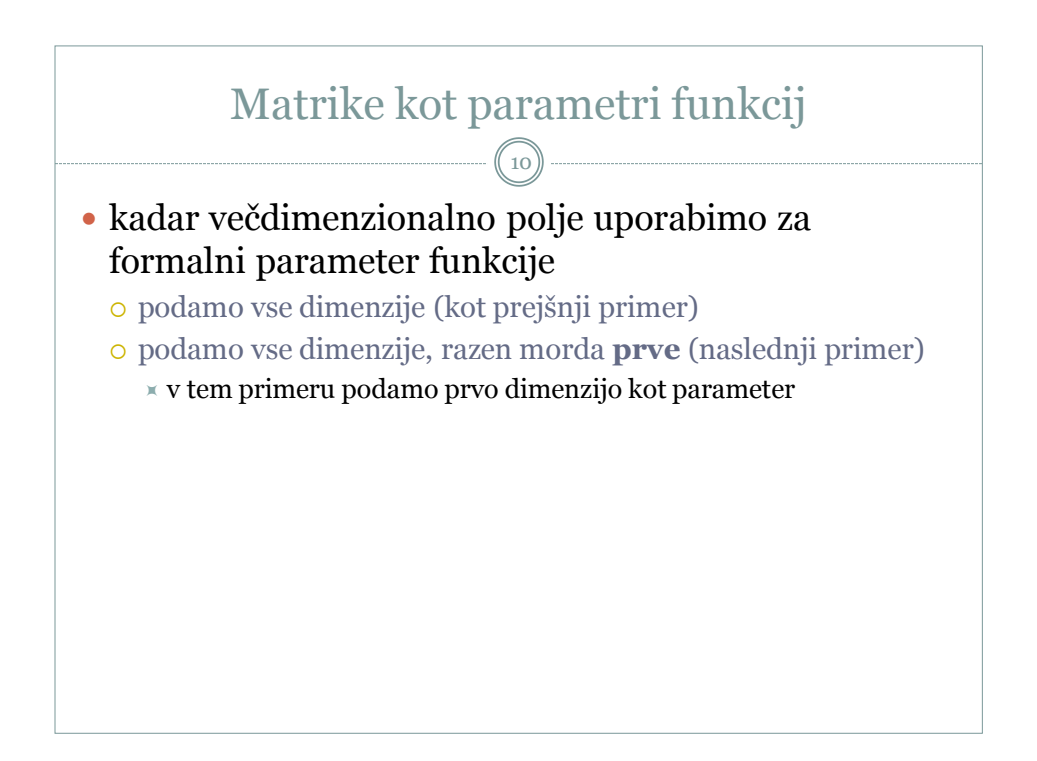

```
Primer: matrika kot formalni parameter 
                                       (brez prve dimenzije)
                             11
// funkcija vrne vsoto vrednosti elementov matrike 
int vsota (int aM[][3], int aV) { 
  int vs = 0for (int i = 0; i < av; i++)for (int j = 0; j < 3; j++)vs += aM [i][j]; return vs;
}
int main () {
   // pri deklaraciji lahko inicializiramo elemente
  int matrika [2][3] = \{\{1,2,3\}, \{1,2,3\}\}; cout << "Vsota je: " << vsota (matrika,2); 
   ...
```